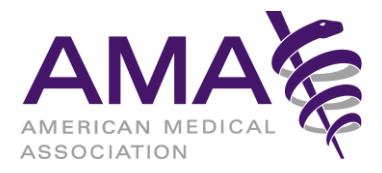

## **CPT Smart App Frequently Asked Questions**

On this page, you will find a list of frequent asked questions pertaining to the Smart App. If you have any questions, feel free to send an email t[o ccappsubmit@ama-assn.org.](mailto:ccappsubmit@ama-assn.org)

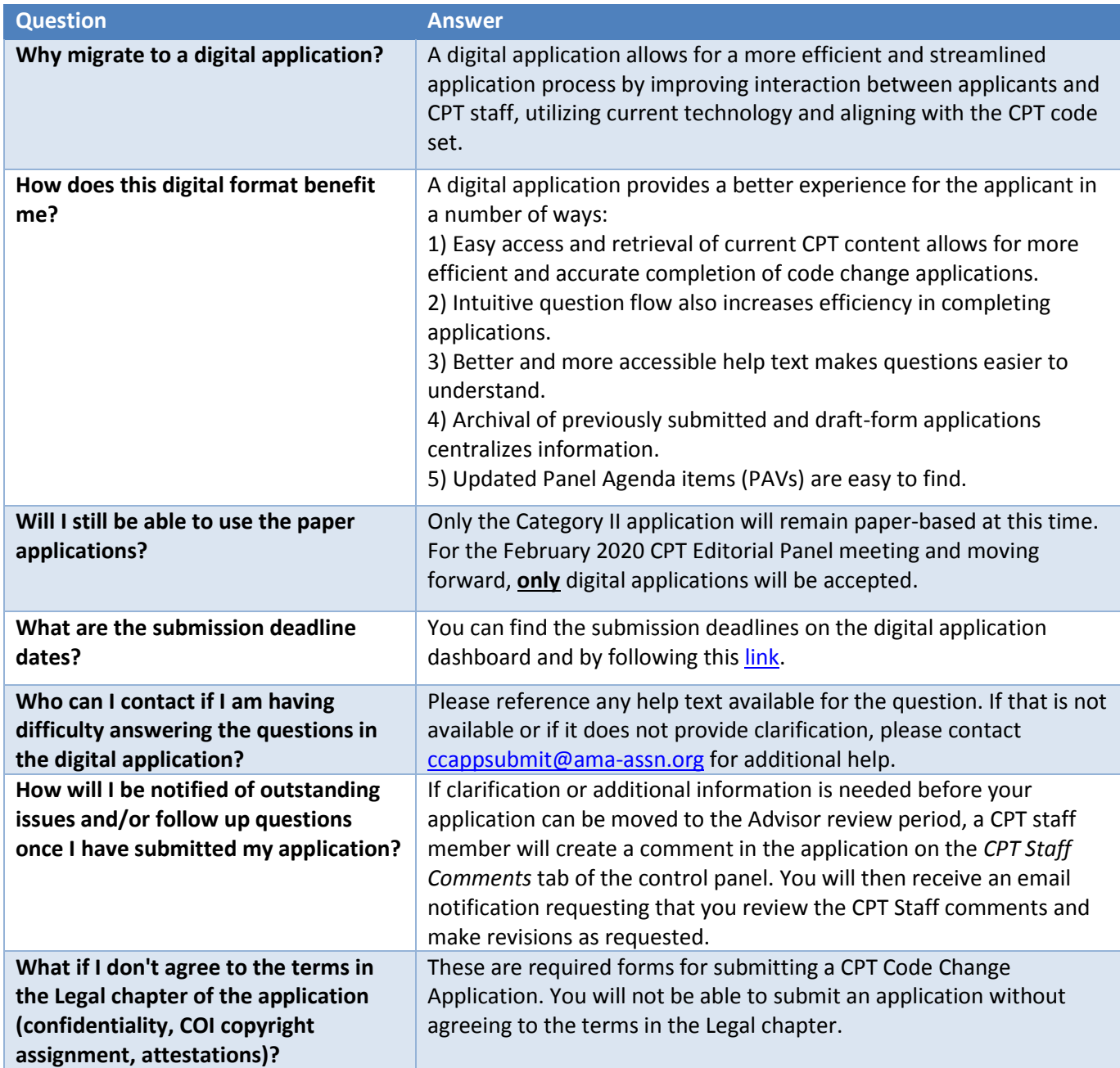

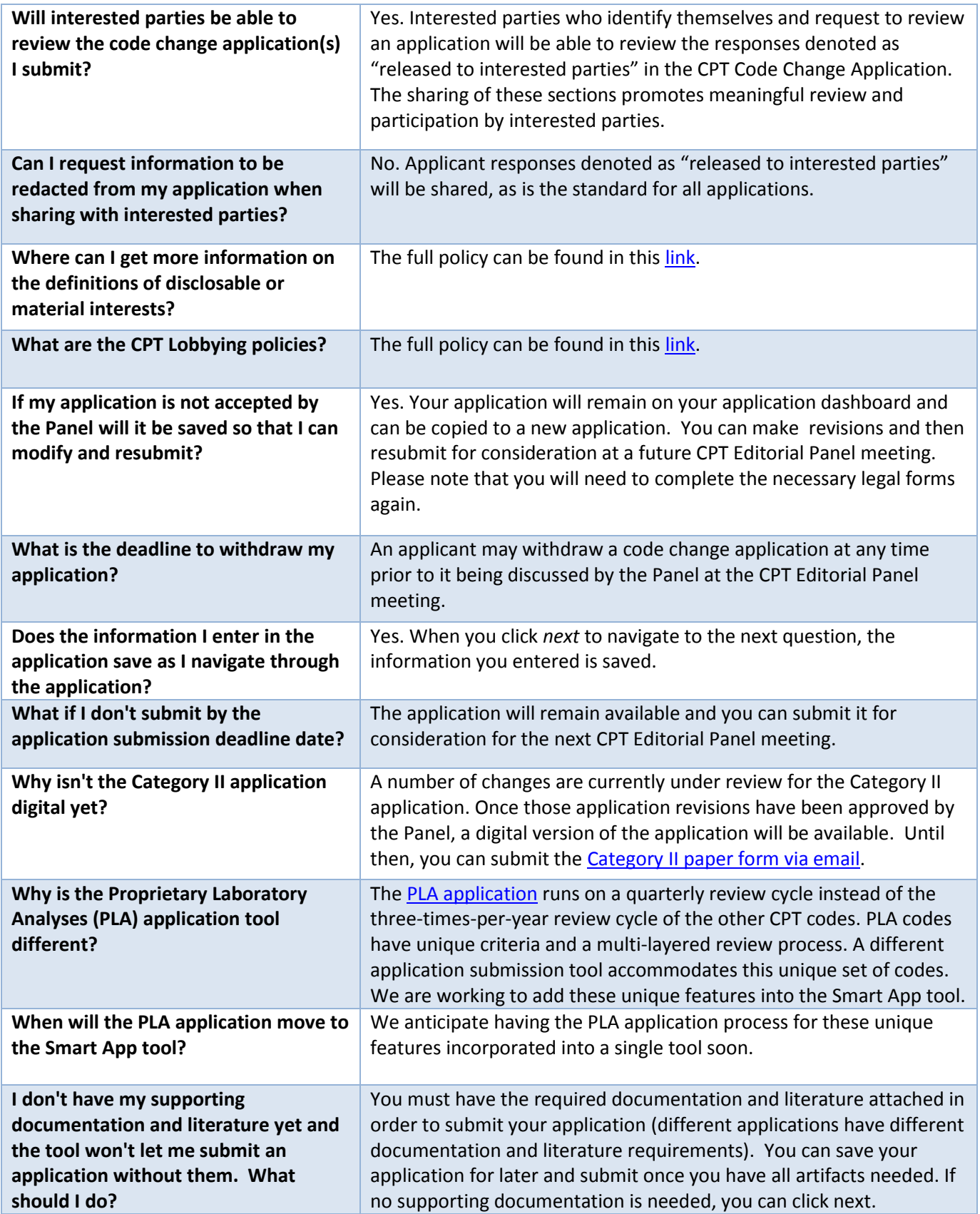

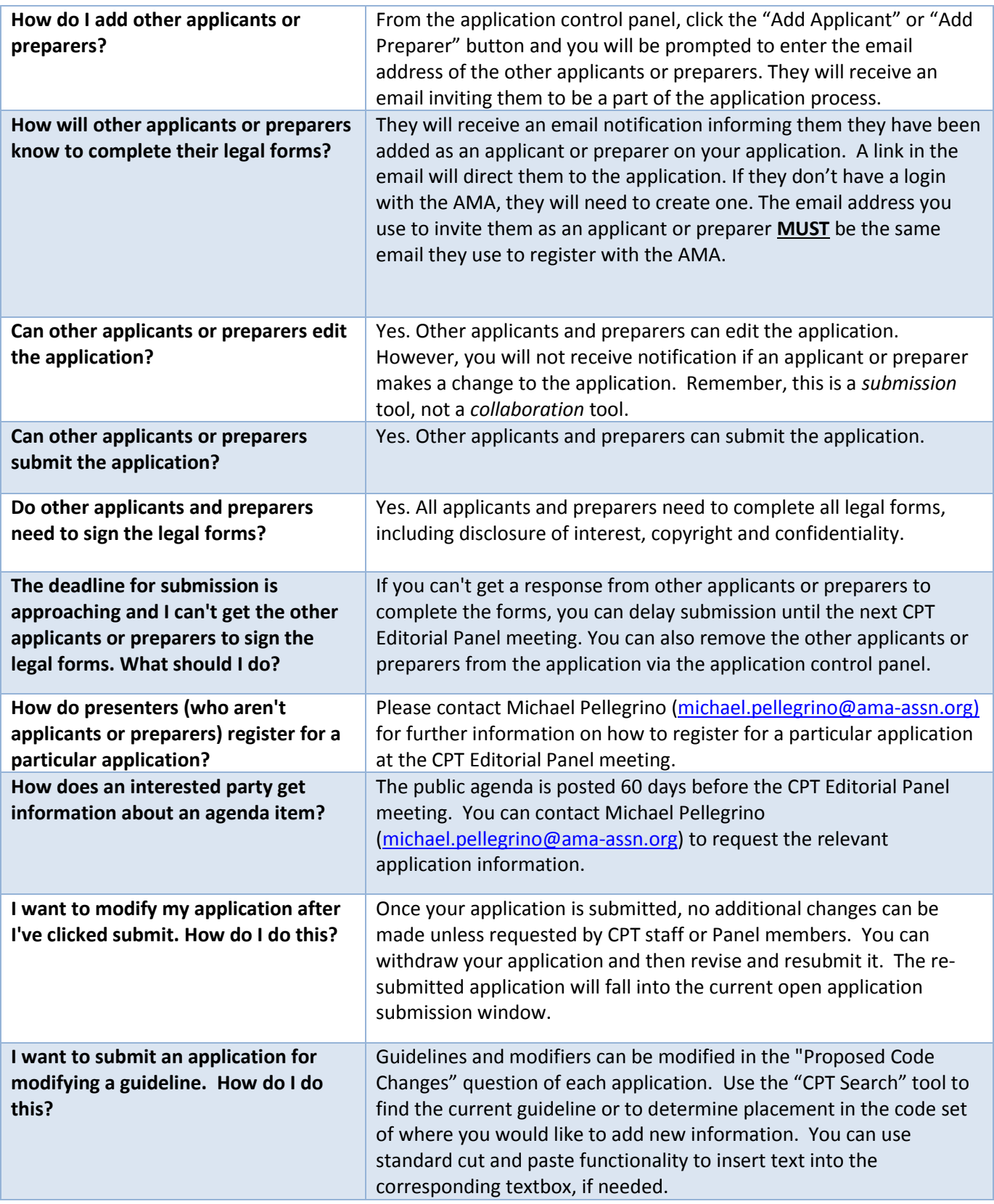

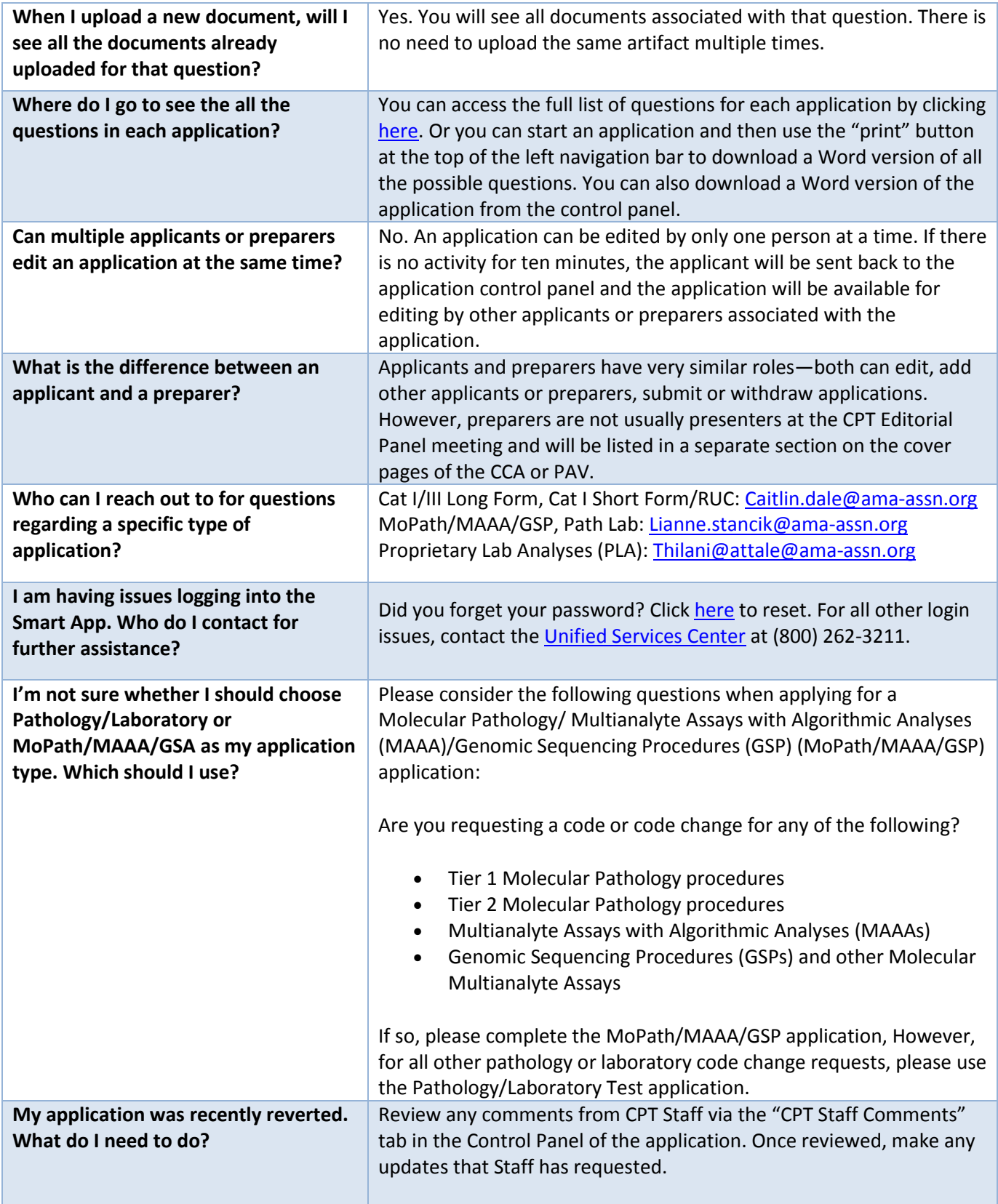

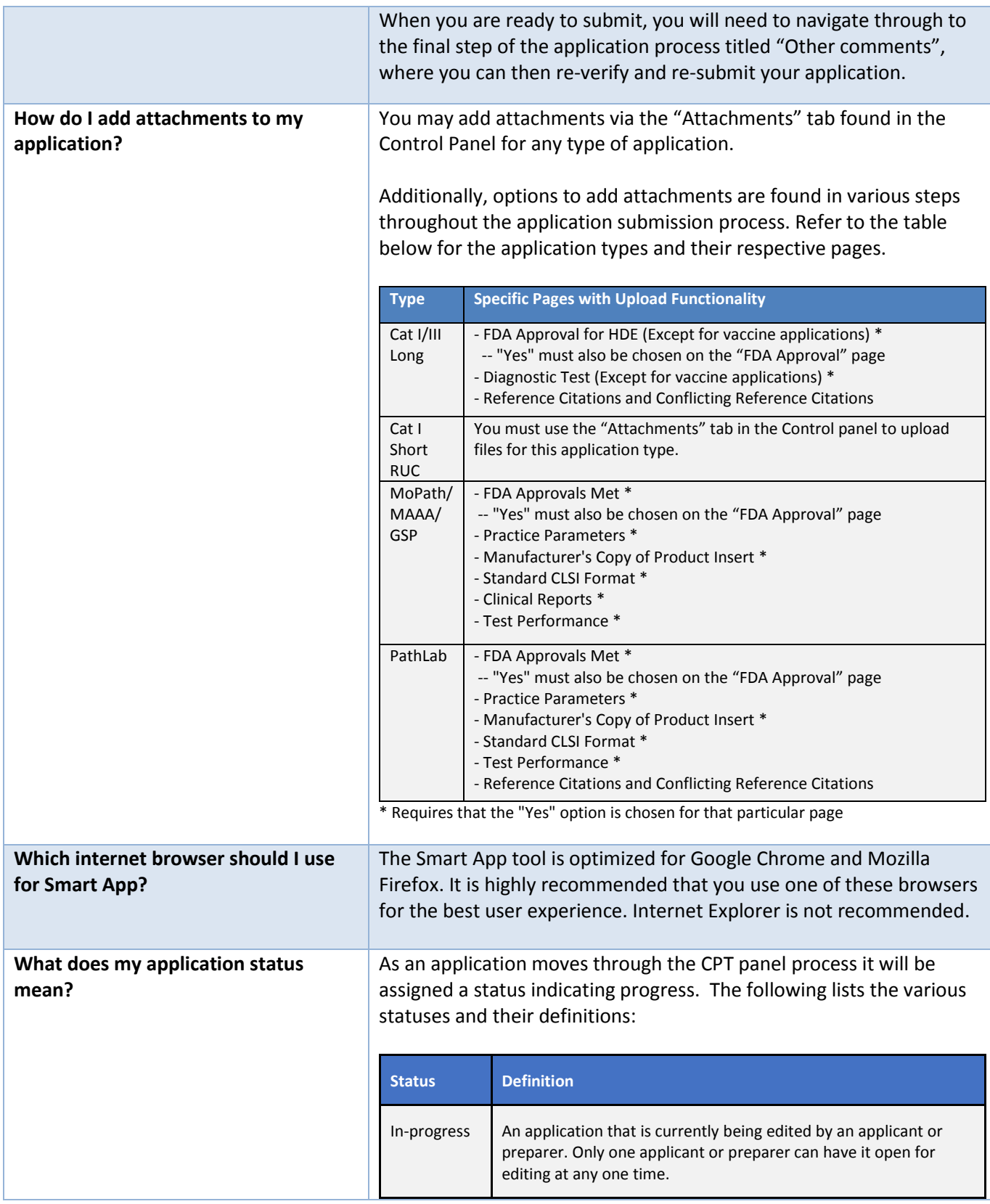

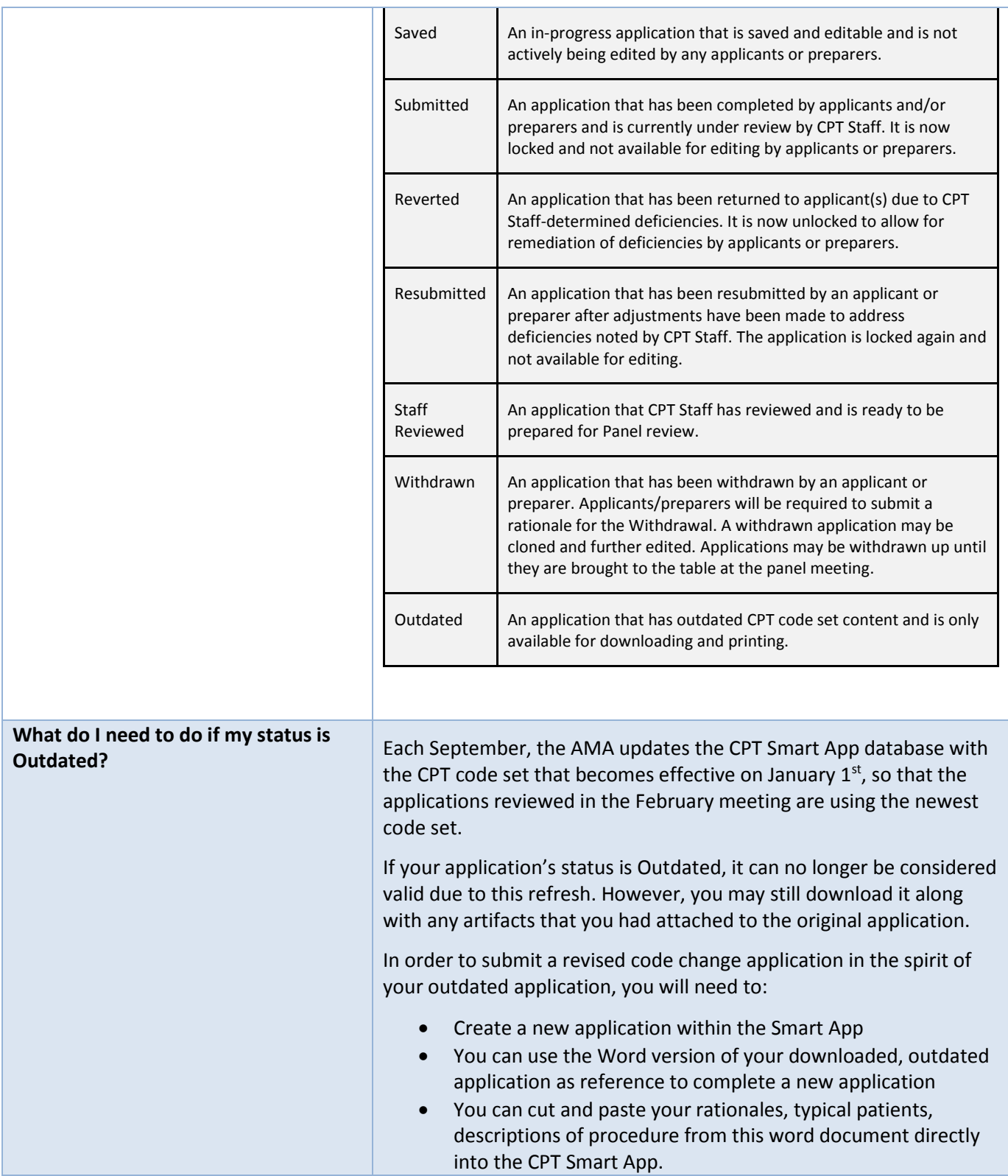